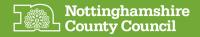

## Free Microsoft Office Online Applications Navigating to the free online basic versions of Microsoft Office

This quick guide will show you how to navigate to and access the standard online versions of the Microsoft Office applications that are commonly used in education and business, without having to install the paid for version.

From the your Web Browser...

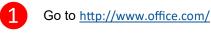

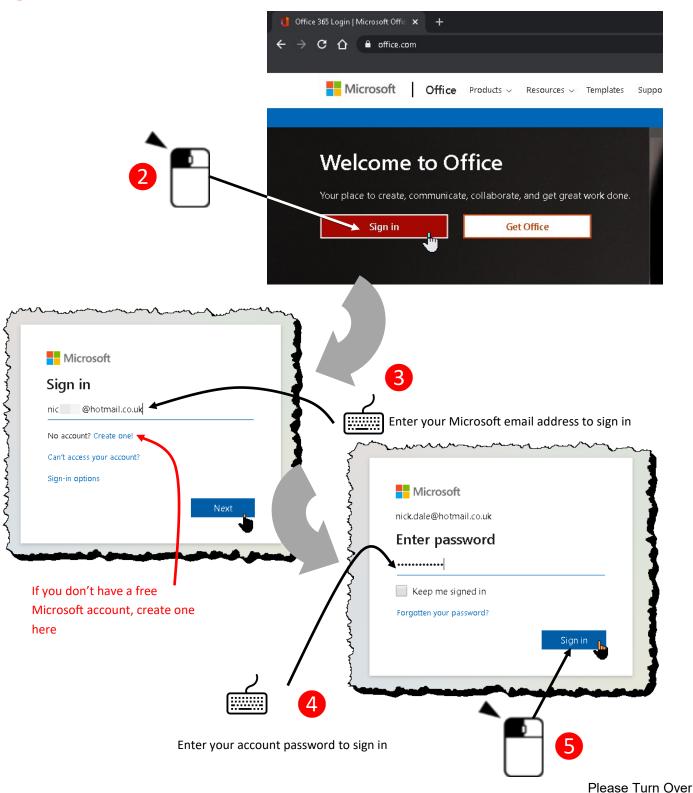

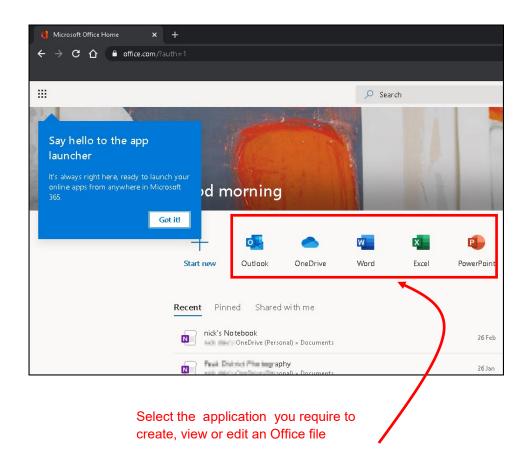

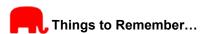

- □ In addition to online applications you can also utilise online storage with your personal OneDrive
- Please be aware that you may be entitled to the full licensed version of Microsoft 365 via your School or Academy that can be installed on your device. Please enquire with your School or Academy